## R development master class

### **Hadley Wickham**

Assistant Professor / Dobelman Family Junior Chair Department of Statistics / Rice University

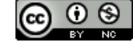

1. Important info

2. Course outline

3. Revision

## HELLO my name is

## Hadley

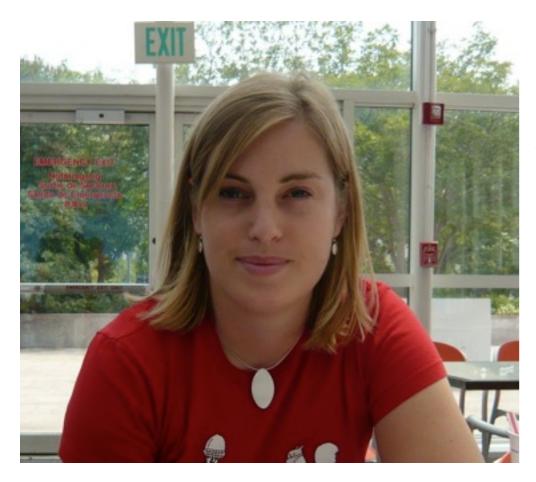

## Charlotte Wickham Assistant Professor Department of Statistics Oregon State University

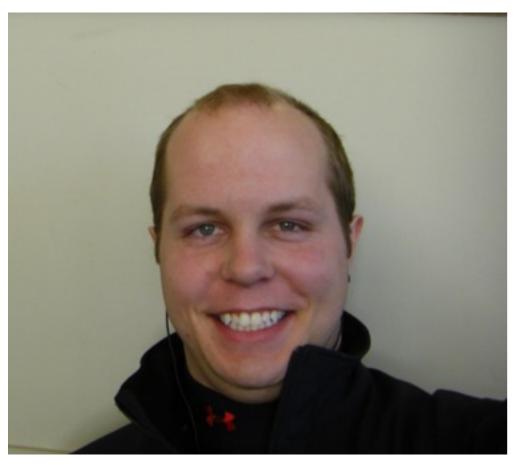

Barret Schloerke Engineer Metamarkets

## http://had.co.nz/courses/11-masterclass

# Course outline

## Day one

- First class functions
- Controlling evaluation
- Object oriented programming
- Best practices

## Day two

- Introduction to packages
- Documentation
- Testing
- Releasing your package

## 

## Tips

Ask questions!

Practice consciously: make a prediction, then test it, then reflect.

Keep an electronic copy of the slides open so you can copy and paste code.

## Revision

## Your turn

What are the four basic types of atomic vectors?

Brainstorm with your neighbour for 1 minute.

#### character

## numeric integer

logical

```
as.character(c(T, F))
as.character(seq_len(5))
as.logical(c(0, 1, 100))
as.logical(c("T", "F", "a"))
as.numeric(c("A", "100"))
as.numeric(c(T, F))
```

When vectors of different types occur in an expression, they will be automatically coerced to the same type: character > numeric > logical

mode()

names()

length()

Optional, but useful

A scalar is a vector of length 1

#### Technically, these are all atomic vectors

### Your turn

How is a list different from an atomic vector?

How is a data frame different from a matrix?

How do you examine the structure of an object?

Brainstorm with your neighbour for 1 minute.

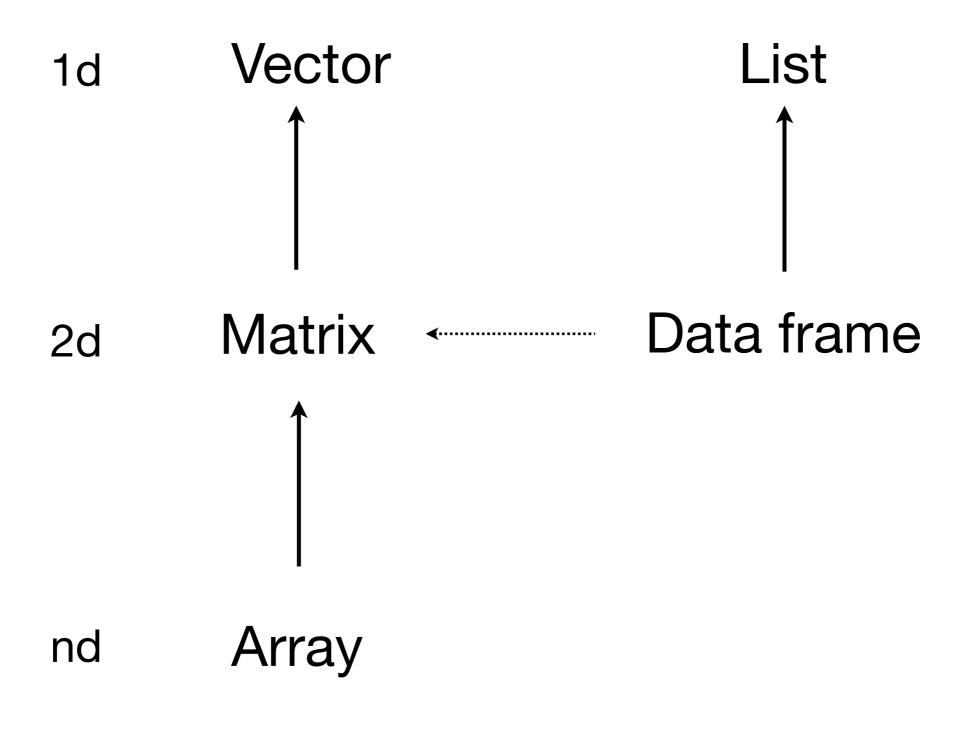

Same types

Different types

# str()

### Your turn

What are the five types of object that you can subset with?

What's the difference between [, [[ and \$?

Brainstorm with your neighbour for 2 minutes.

blank include all

integer +ve: include

-ve: exclude

logical keep TRUEs

character lookup by name

| Vectors            | x[1:4]               |                      |
|--------------------|----------------------|----------------------|
| Matrices<br>Arrays | x[1:4,]<br>x[, 2:3,] | x[1:4,,<br>drop = F] |
| Lists              | x[[1]]<br>x\$name    | x[1]                 |

## Your turn

What are the three ways arguments supplied to a function are matched to the formal arguments?

What does ... do?

#### **Argument matching**

full name partial name position

captures all other arguments can pass on to other functions

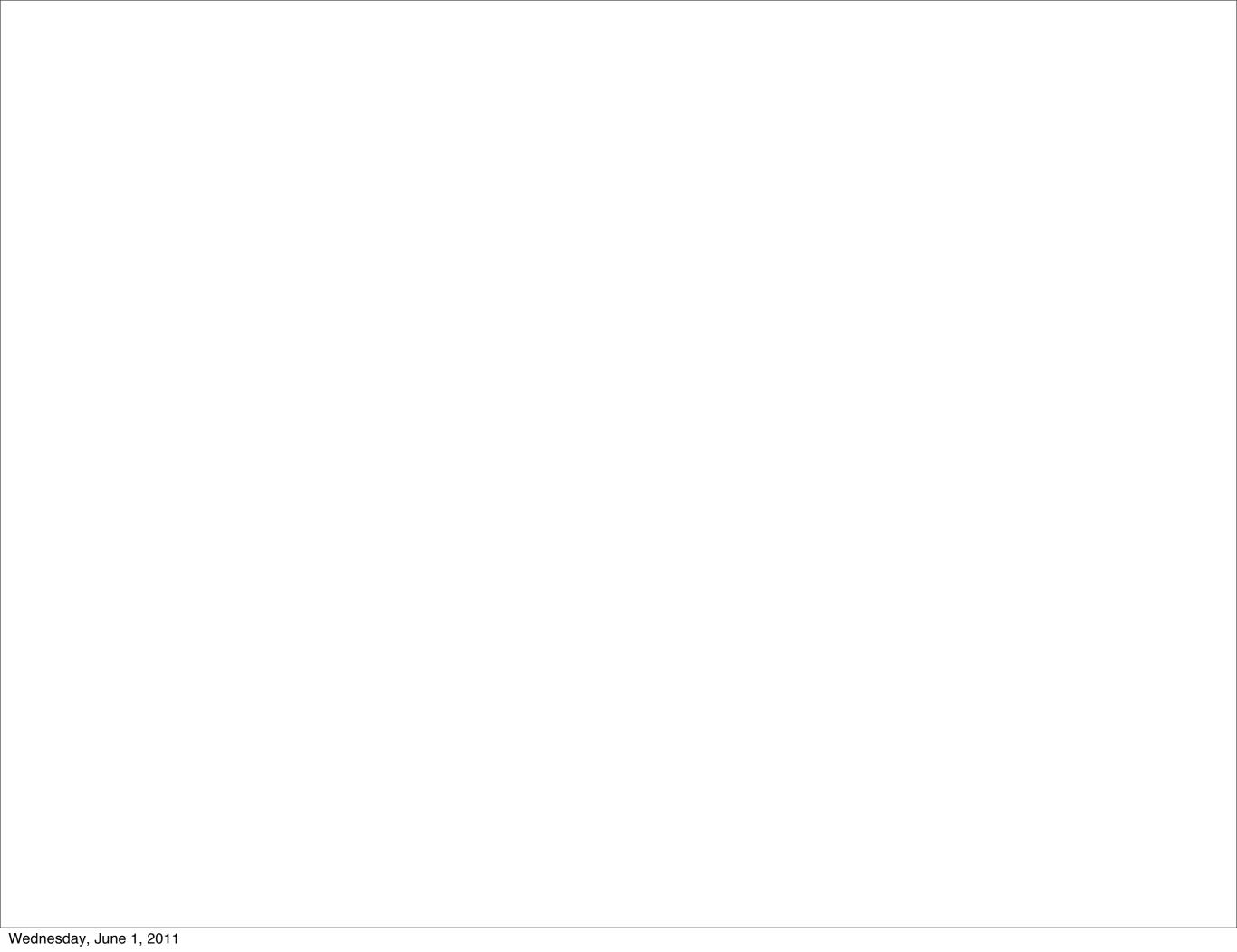

This work is licensed under the Creative Commons Attribution-Noncommercial 3.0 United States License. To view a copy of this license, visit http://creativecommons.org/licenses/by-nc/3.0/us/ or send a letter to Creative Commons, 171 Second Street, Suite 300, San Francisco, California, 94105, USA.